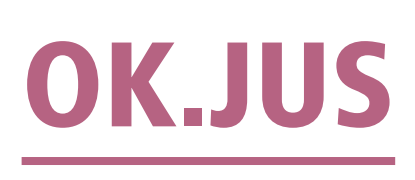

## Schnittstelle zum Online-Antrag Unterhaltsvorschuss

Das Online-Zugangsgesetz (OZG) verpflichtet Kommunen, ihre Verwaltungsleistungen online anzubieten. Viele Anträge können bereits online gestellt werden. Doch erst dann, wenn Daten aus online gestellten Anträgen automatisch ins Fachverfahren fließen, ist ein Prozess komplett digital und entlastet Sachbearbeitende.

OK.JUS unterstützt Jugendämter mit einer Schnittstelle. Daten aus Online-Anträgen für Unterhaltsvorschuss – Erst- und zur Überprüfung anstehende Anträge – werden medienbruchfrei übernommen. Dies geschieht auf Basis des einheitlichen Standards XFamilie. Angebunden ist der vom Land Bremen mit Beteiligung des Ministeriums für Kinder, Jugend, Familie, Gleichstellung, Flucht und Integration des Landes Nordrhein-Westfalen (MKJFGFI) entwickelte EfA-Dienst "Unterhaltsvorschuss Online".

## Ihre Vorteile auf einen Blick

- Vollständige Digitalisierung des Prozesses eines Unterhaltsvorschussantrags
- Medienbruchfreie Integration in OK.JUS
- Zeitersparnis durch automatisierte Datenübernahme
- Vereinfachung und Effizienz dank digital erfasster Daten

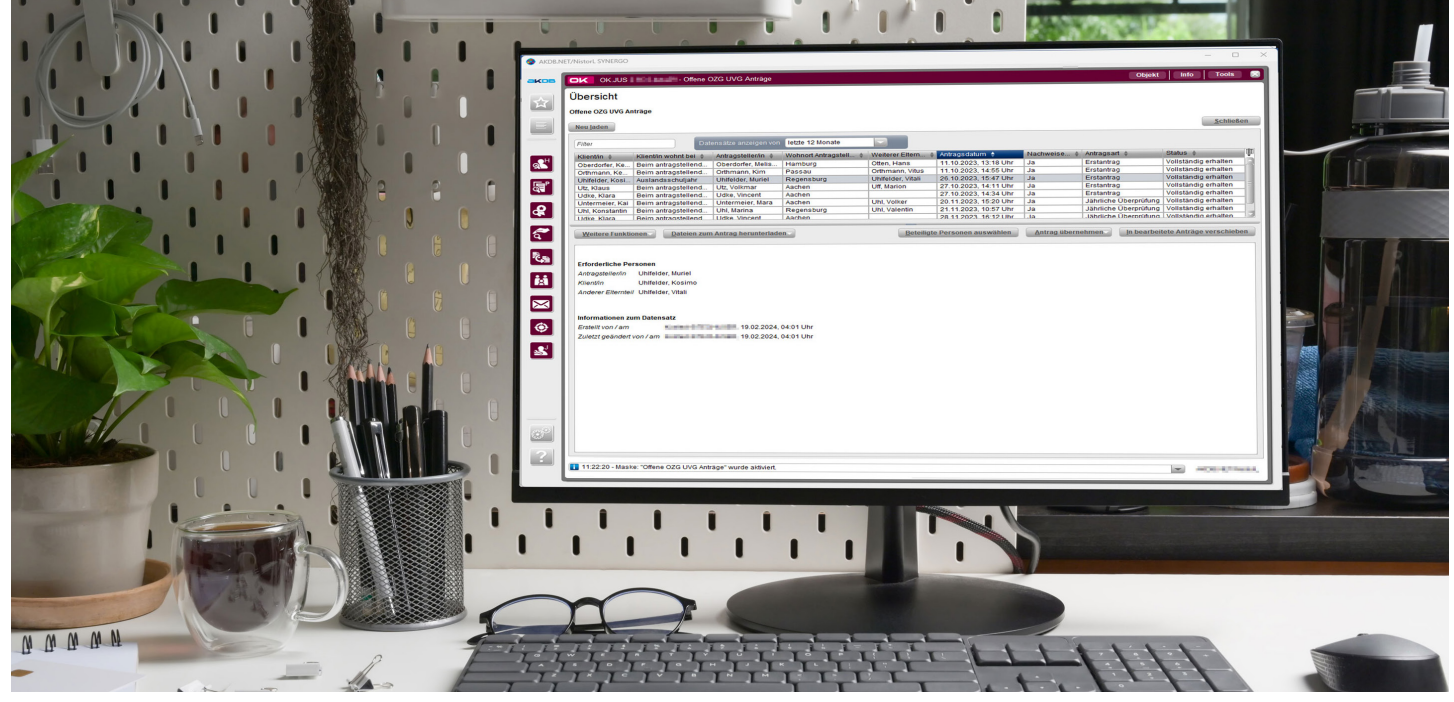

Postfach in OK.JUS

ak p

PRODUKTBLATT

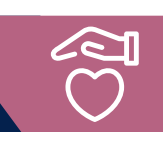

## Vorteile für die Sachbearbeitung

- » Daten aus den online gestellten Anträgen werden nicht einfach in einen Vorgang in OK.JUS übernommen, sondern gehen automatisiert in ein Postfach in OK.JUS ein. Berechtigte UVG-Sachbearbeitende werden automatisch benachrichtigt und können die Antragsdaten in OK.JUS übernehmen.
- » Für Erstanträge zum Unterhaltsvorschuss legt OK.JUS neue Vorgänge an – nicht ohne vorher geprüft zu haben, ob es die Personen in OK.JUS bereits gibt.
- » Daten des Antragsstellenden und der beteiligten Personen, Daten zur Auszahlung wie zum Beispiel Bankverbindungen oder ein anrechenbares Einkommen des Kindes werden in OK.JUS vorbelegt und können im weiteren Verlauf bearbeitet werden.
- » Für Anträge, die zur Überprüfung anstehen, werden die Anspruchsvoraussetzungen geprüft. Bei Bedarf lässt sich in OK.JUS ein neuer Zeitraumbezug anlegen. Bestehende Daten werden nicht überschrieben.
- » Online gestellte Anträge und deren Anhänge stehen in OK.JUS automatisch als PDF-Dateien bereit. Sie können jederzeit eingesehen werden.

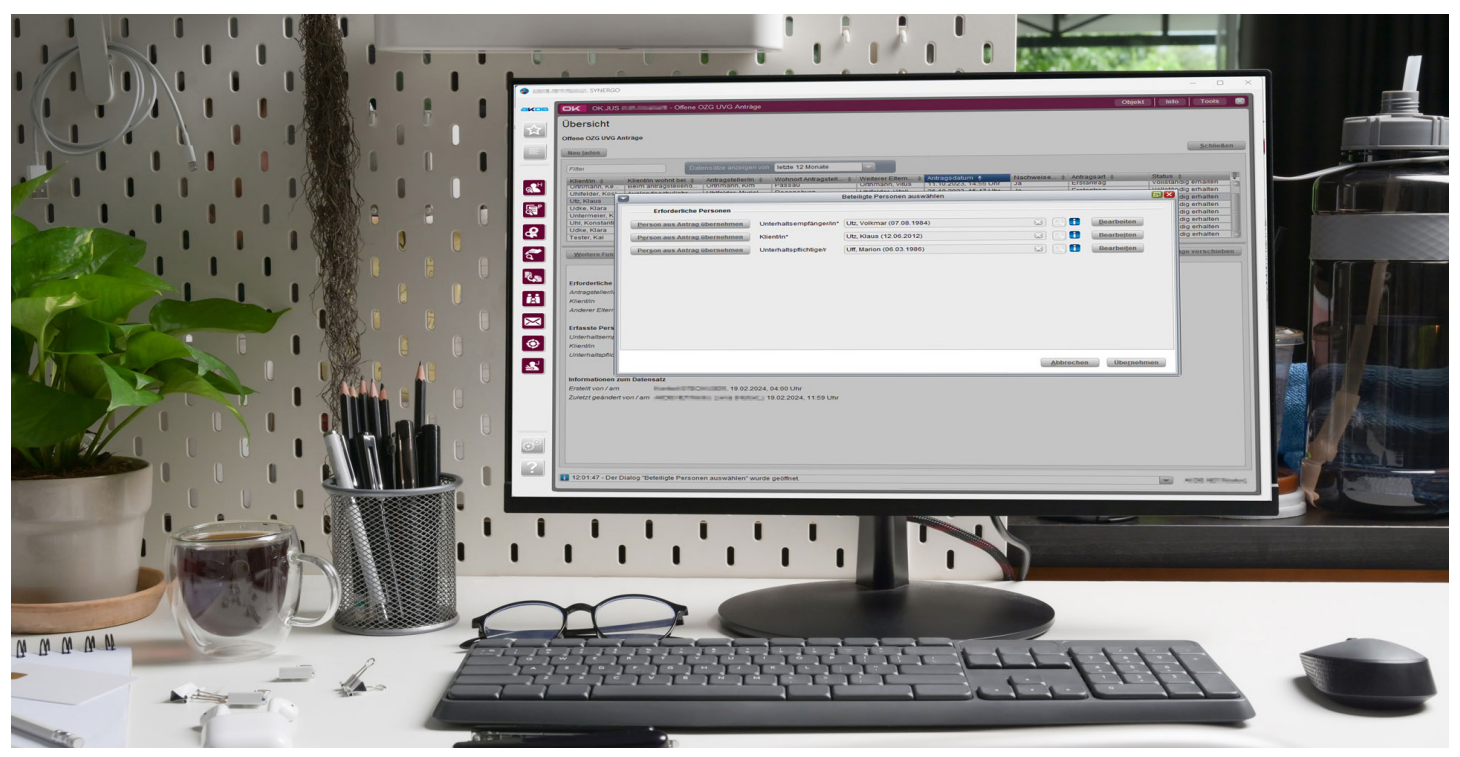

Datenübernahme aus dem Postfach in OK.JUS

456\_0324

## Wenn Sie Fragen haben, wenden Sie sich an ok.jus@akdb.de

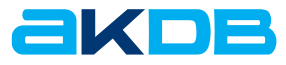